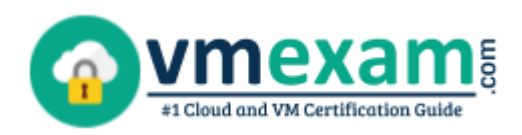

 $\overline{a}$ 

# Google GCP-PCNE

**GOOGLE PROFESSIONAL CLOUD NETWORK ENGINEER CERTIFICATION QUESTIONS & ANSWERS**

Exam Summary – Syllabus – Questions

### **GCP-PCNE**

**Google Cloud Platform - [Professional Cloud Network Engineer \(GCP-PCNE\)](https://cloud.google.com/certification/cloud-network-engineer) 50-60 Questions Exam – 70% Cut Score – Duration of 120 minutes**

**www.VMExam.com**

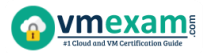

### **Table of Contents**

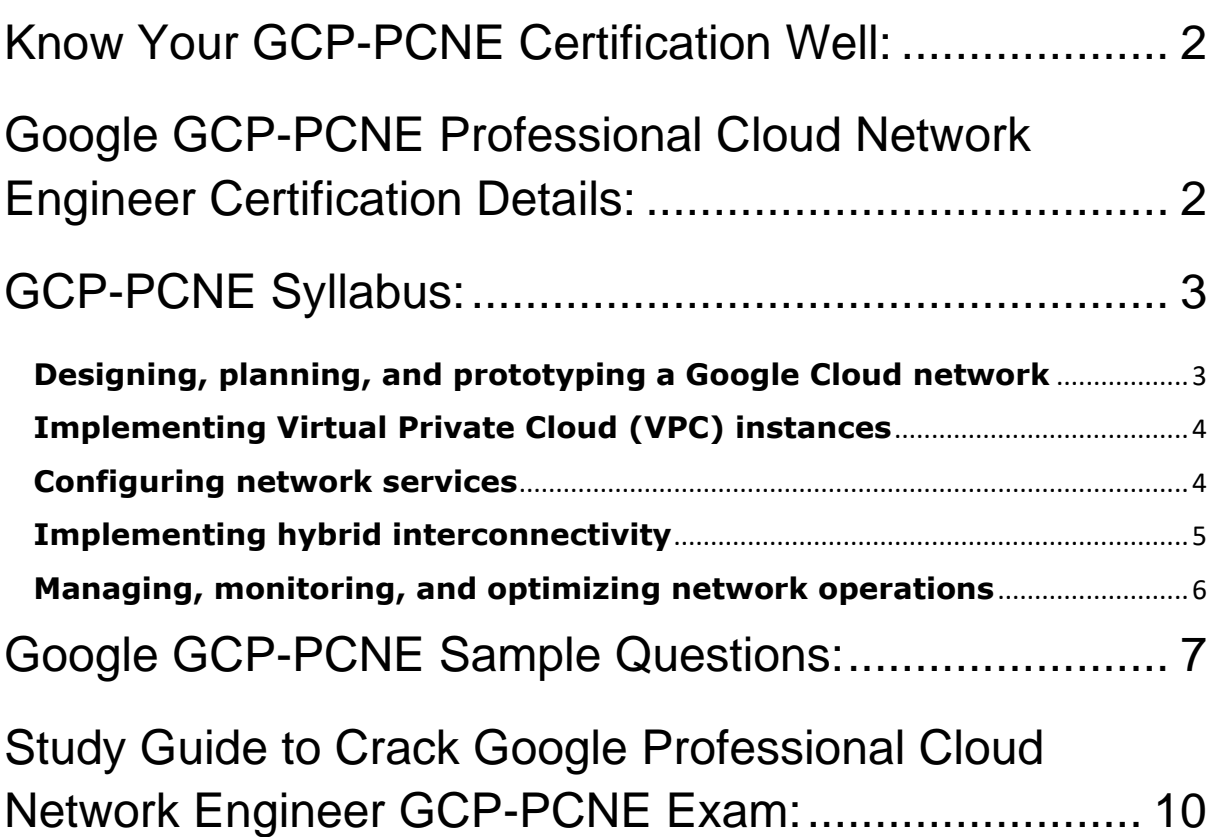

### <span id="page-2-0"></span>Know Your GCP-PCNE Certification Well:

The GCP-PCNE is best suitable for candidates who want to gain knowledge in the Google Professional. Before you start your GCP-PCNE preparation you may struggle to get all the crucial Professional Cloud Network Engineer materials like GCP-PCNE syllabus, sample questions, study guide.

But don't worry the GCP-PCNE PDF is here to help you prepare in a stress free manner.

The PDF is a combination of all your queries like-

- What is in the GCP-PCNE syllabus?
- How many questions are there in the GCP-PCNE exam?
- Which Practice test would help me to pass the GCP-PCNE exam at the first attempt?

Passing the GCP-PCNE exam makes you Google Cloud Platform - Professional Cloud Network Engineer (GCP-PCNE). Having the Professional Cloud Network Engineer certification opens multiple opportunities for you. You can grab a new job, get a higher salary or simply get recognition within your current organization.

# <span id="page-2-1"></span>Google GCP-PCNE Professional Cloud Network Engineer Certification Details:

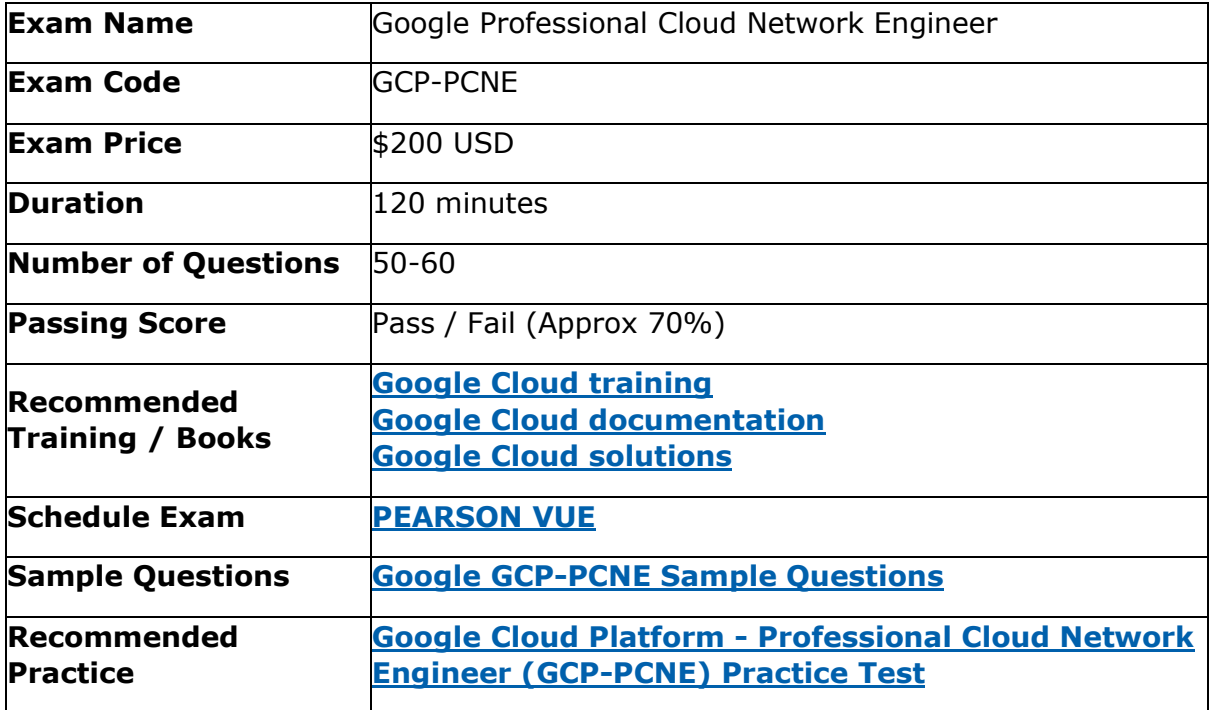

# <span id="page-3-0"></span>GCP-PCNE Syllabus:

<span id="page-3-1"></span>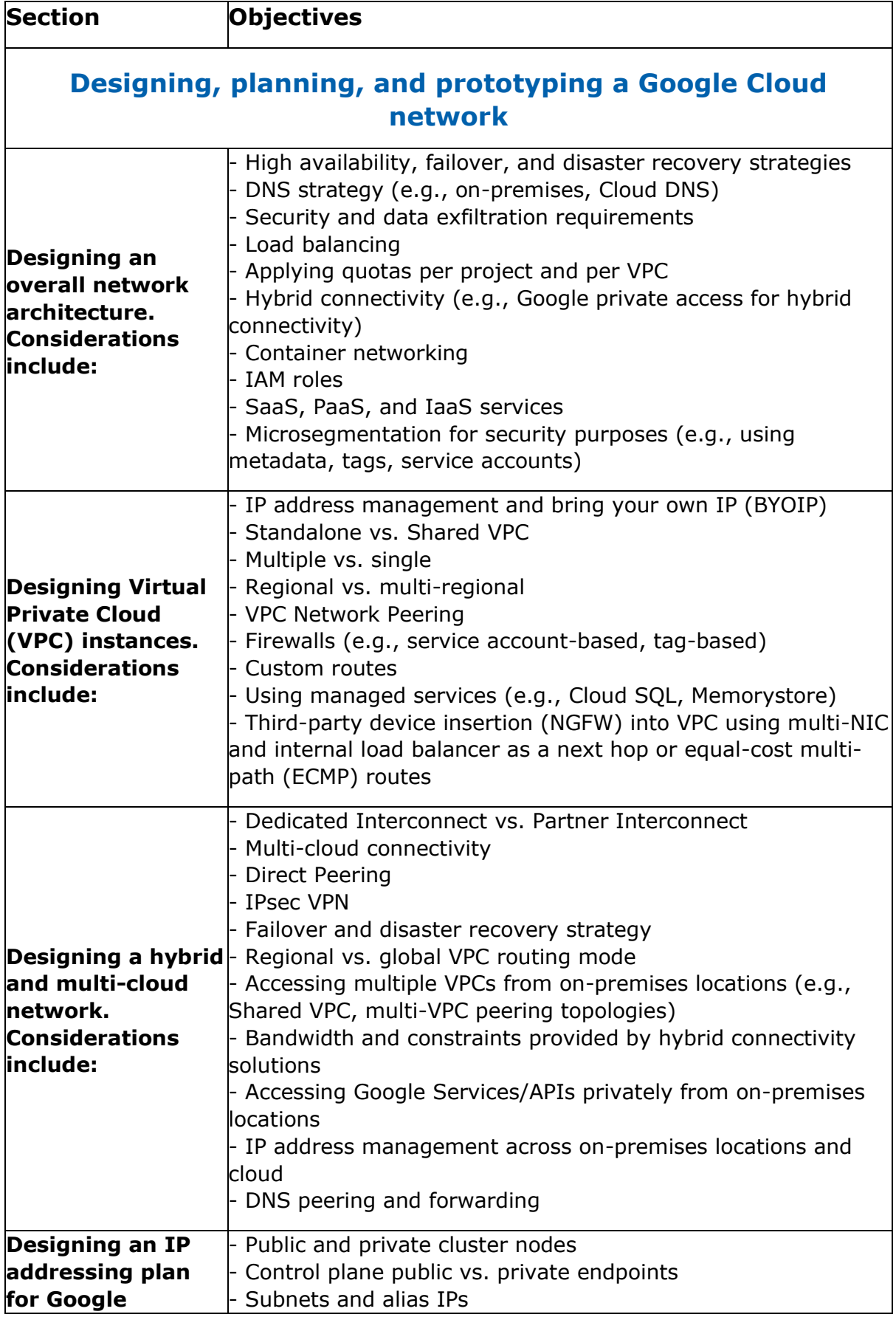

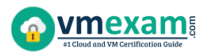

<span id="page-4-1"></span><span id="page-4-0"></span>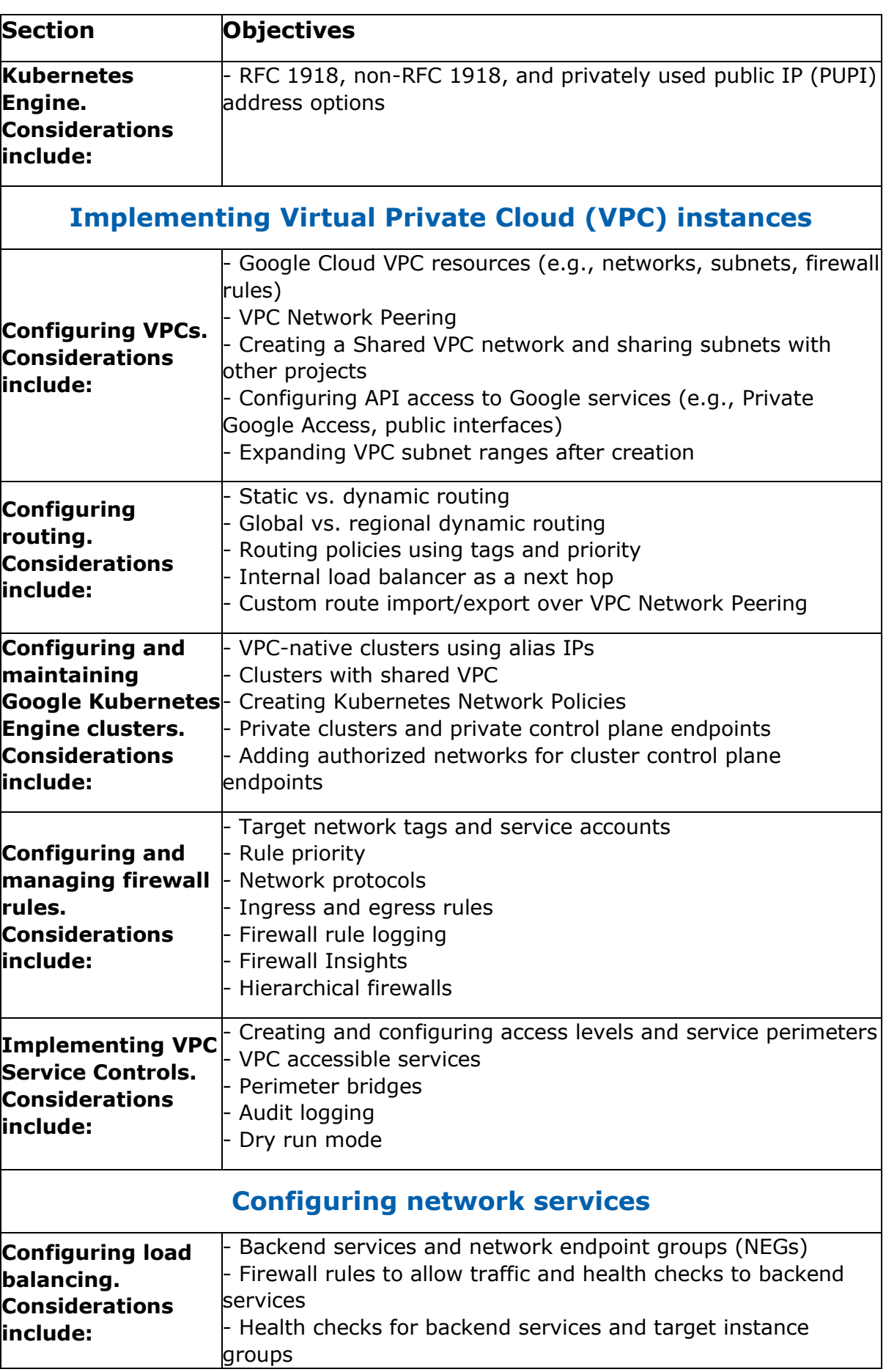

<span id="page-5-0"></span>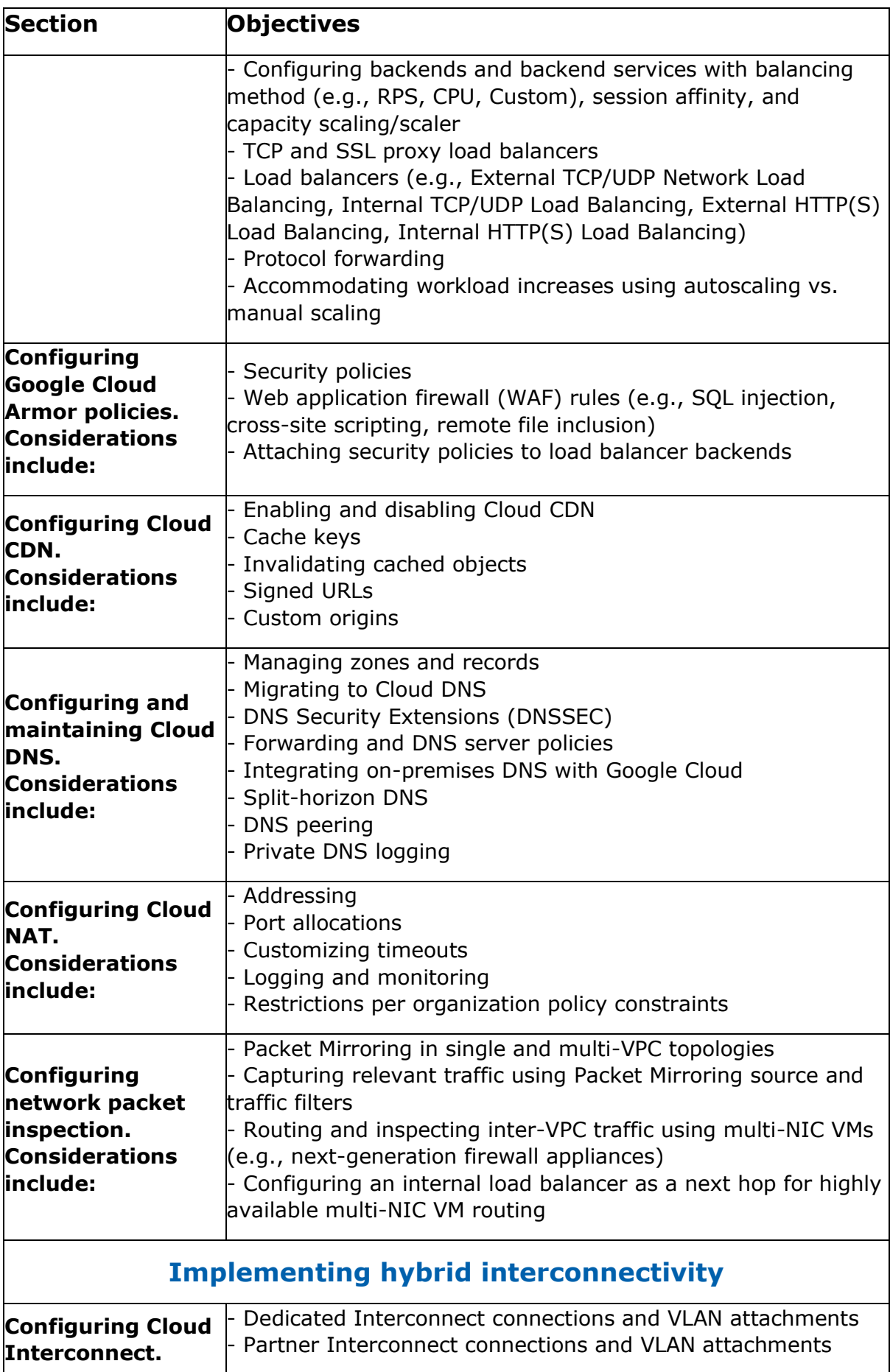

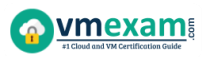

<span id="page-6-0"></span>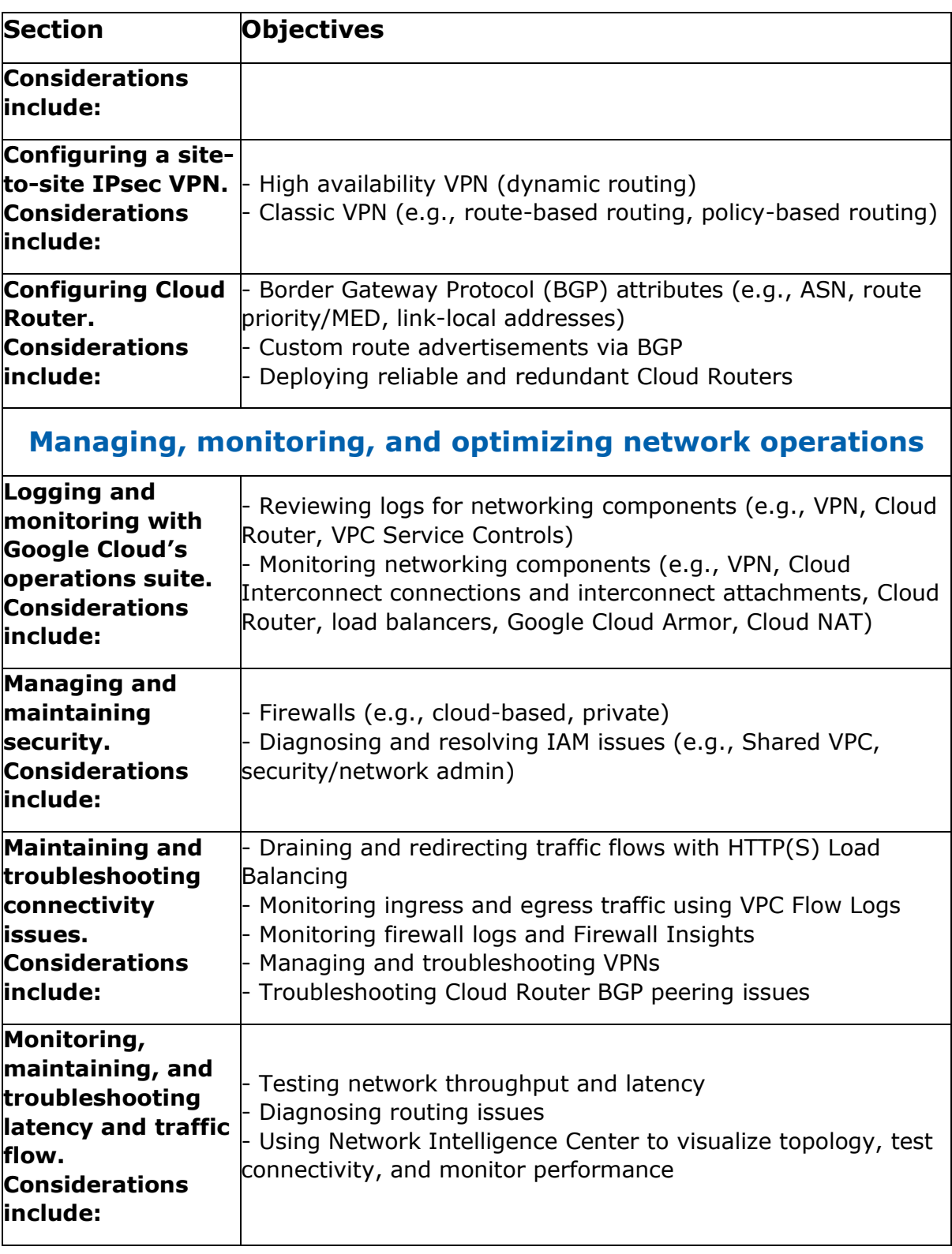

### <span id="page-7-0"></span>Google GCP-PCNE Sample Questions:

#### Question: 1

Your company uses a physical security appliance for intrusion detection in its on-premises data center. Your company wants to collect telemetry data using a VPN that connects the GCP environment with the on-premises data center.

You want to implement a solution that will integrate the GCP environment and transfer telemetry data to the on-premises physical security appliance as quickly and effectively as possible.

What should you do?

- a) Set up iptables in all Compute Engine instances in GCP to track connection sessions.
- b) Route all traffic in the GCP environment to on-premises for inspection before forwarding back to GCP.
- c) Write a script that uses Stackdriver and GCP network logging information to collect and analyze monitoring data for intrusion detection.
- d) Deploy a GCP Marketplace virtual security appliance from the same vendor with a multi-nic instance, and grant the security team access to configure the instance as needed.

#### **Answer: d**

#### Question: 2

One of the secure web applications in your GCP project is currently only serving users in North America.

All of the application's resources are currently hosted in a single GCP region. The application uses a large catalog of graphical assets from a Cloud Storage bucket.

You are notified that the application now needs to serve global clients without adding any additional GCP regions or Compute Engine instances.

What should you do?

- a) Configure Cloud CDN.
- b) Configure a TCP Proxy.
- c) Configure a Network load balancer.
- d) Configure Dynamic Routing for the subnet hosting the application.

**Answer: a**

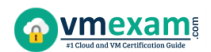

#### Question: 3

You have a Dedicated Interconnect with two 10-Gbps links. You want to create a Stackdriver alerting policy that will notify you if either of the two links goes down. Which alerts should you add to the policy?

- a) An alert for when the Circuit Operational Status metric threshold for either circuit falls below 1.
- b) An alert for when the Interconnect Operational Status metric threshold for the interconnect falls below 1.
- c) An alert for when the Interconnect Network Capacity metric threshold for the interconnect falls below 20.
- d) An alert for when the Interconnect Dropped Packets metric threshold for the interconnect goes above 0.

**Answer: a**

#### Question: 4

Your manager has asked for a list of all Custom Roles with stage General Availability within Identity Access Management. What should you do?

- a) From the GCloud Command line, run "gcloud iam list-testable-permissions".
- b) From the GCloud Command line, run "gcloud iam roles list --project vpcuser09project".
- c) Open the IAM Console and sort Custom Roles. Gather the required information from the Status Field.
- d) Open the IAM Console and sort Custom Roles. Gather the required information from the Permissions Field.

#### **Answer: b**

#### Question: 5

Your application development team is beta-testing a new application over Dedicated Interconnect. This application uses a single TCP socket and requires 7-Gbps bandwidth for optimal performance.

The development team notices that connectivity speed of the application is capped at 3 Gbps over Dedicated Interconnect. You want to resolve this problem.

What should you do?

- a) Order a new Interconnect to increase bandwidth.
- b) Create a Cloud VPN in addition to the Interconnect, and ECMP traffic over both.
- c) Instruct the development team to distribute their application traffic over multiple TCP flow sessions.
- d) Instruct the development team to tune their application TCP congestion window, receive window, and all other tcp buffers.

#### **Answer: c**

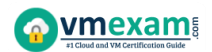

#### Question: 6

You are configuring the backend service for a new Google Cloud HTTPS load balancer. The application requires high availability and multiple subnets and needs to scale automatically.

Which backend configuration should you choose?

- a) A Zonal Managed Instance Group
- b) A Regional Managed Instance Group
- c) An Unmanaged Instance Group
- d) A Network Endpoint Group

**Answer: b**

#### Question: 7

You created two subnets named Test and Web in the same VPC network. You enabled VPC Flow Logs for the Web subnet.

You are trying to connect instances in the Test subnet to the web servers running in the Web subnet, but all of the connections are failing.

You do not see any entries in the Stackdriver logs. What should you do?

- a) Enable VPC Flow Logs for the Test subnet also.
- b) Make sure that there is a valid entry in the route table.
- c) Add a firewall rule to allow traffic from the Test subnet to the Web subnet.
- d) Create a subnet in another VPC, and move the web servers in the new subnet.

**Answer: c**

#### Question: 8

Your new project currently requires 5 gigabits per second (Gbps) of egress traffic from your Google Cloud environment to your company's private data center, but may scale up to 80 Gbps of traffic in the future.

You do not have any public addresses to use. Your company is looking for the most costeffective long-term solution.

Which type of connection should you use?

- a) Carrier Peering
- b) Partner Interconnect
- c) Dedicated Interconnect
- d) A single Virtual Private Network (VPN) tunnel

**Answer: c**

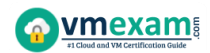

#### Question: 9

You are designing a new VPC network that will route traffic to networks in your company's private data center. You want to ensure that your VPC can support high availability in the future.

The data center team requires you to use a routing protocol that can dynamically fail over if there is a link failure in the data center. Your management requires your design to use only native cloud services.

Which routing protocol should you use?

- a) BGP
- b) RIP
- c) OSPF
- d) Static routing

**Answer: a**

#### Question: 10

You are using a single Cloud Router to exchange routes between your VPC and onpremises network with Dedicated Interconnect. You want to make sure you can still forward traffic, even if all the Cloud Routers in a region go down.

What should you do?

- a) Use static routes as a backup to Cloud Router.
- b) Turn on graceful restart on your on-premises router.
- c) Turn on global routing in your VPC, and create another Cloud Router in a different region.
- d) Create a second Cloud Router in the same region, but with a Border Gateway Protocol (BGP) session to a second on-premises device.

**Answer: c**

## <span id="page-10-0"></span>Study Guide to Crack Google Professional Cloud Network Engineer GCP-PCNE Exam:

- Getting details of the GCP-PCNE syllabus, is the first step of a study plan. This pdf is going to be of ultimate help. Completion of the syllabus is must to pass the GCP-PCNE exam.
- Making a schedule is vital. A structured method of preparation leads to success. A candidate must plan his schedule and follow it rigorously to attain success.
- Joining the Google provided training for GCP-PCNE exam could be of much help. If there is specific training for the exam, you can discover it from the link above.

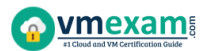

- Read from the GCP-PCNE sample questions to gain your idea about the actual exam questions. In this PDF useful sample questions are provided to make your exam preparation easy.
- Practicing on GCP-PCNE practice tests is must. Continuous practice will make you an expert in all syllabus areas.

### **Reliable Online Practice Test for GCP-PCNE Certification**

Make VMExam.com your best friend during your Google Professional Cloud Network Engineer exam preparation. We provide authentic practice tests for the GCP-PCNE exam. Experts design these online practice tests, so we can offer you an exclusive experience of taking the actual GCP-PCNE exam. We guarantee you 100% success in your first exam attempt if you continue practicing regularly. Don't bother if you don't get 100% marks in initial practice exam attempts. Just utilize the result section to know your strengths and weaknesses and prepare according to that until you get 100% with our practice tests. Our evaluation makes you confident, and you can score high in the GCP-PCNE exam.

**Start Online practice of GCP-PCNE Exam by visiting URL**

**[https://www.vmexam.com/google/gcp-pcne-google-professional-cloud-network](https://www.vmexam.com/google/gcp-pcne-google-professional-cloud-network-engineer)[engineer](https://www.vmexam.com/google/gcp-pcne-google-professional-cloud-network-engineer)**